<< Maya 2012

<< Maya 2012

13 ISBN 9787115239808

10 ISBN 7115239800

出版时间:2012-11

页数:515

PDF

更多资源请访问:http://www.tushu007.com

, tushu007.com

 $<<$  Maya 2012 $>>$ 

 $,$  tushu007.com

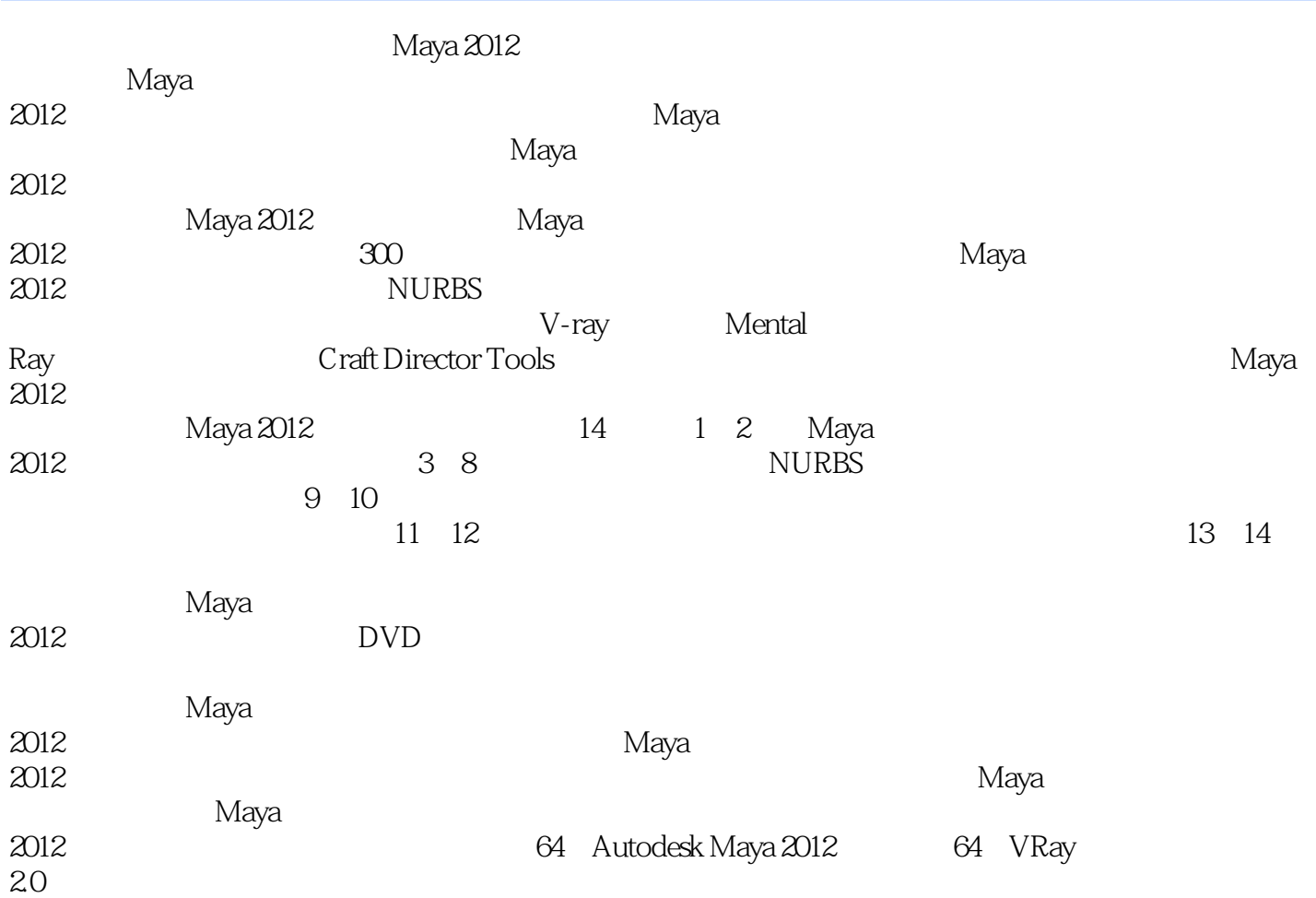

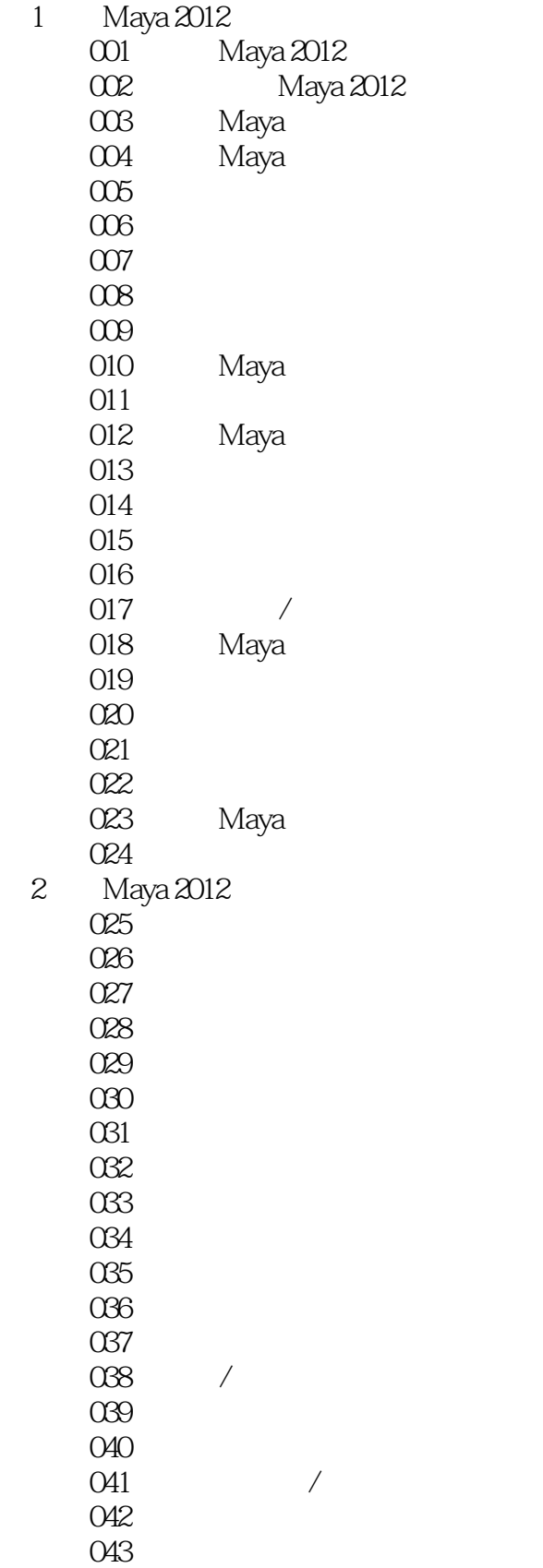

## $<<$  Maya 2012

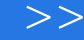

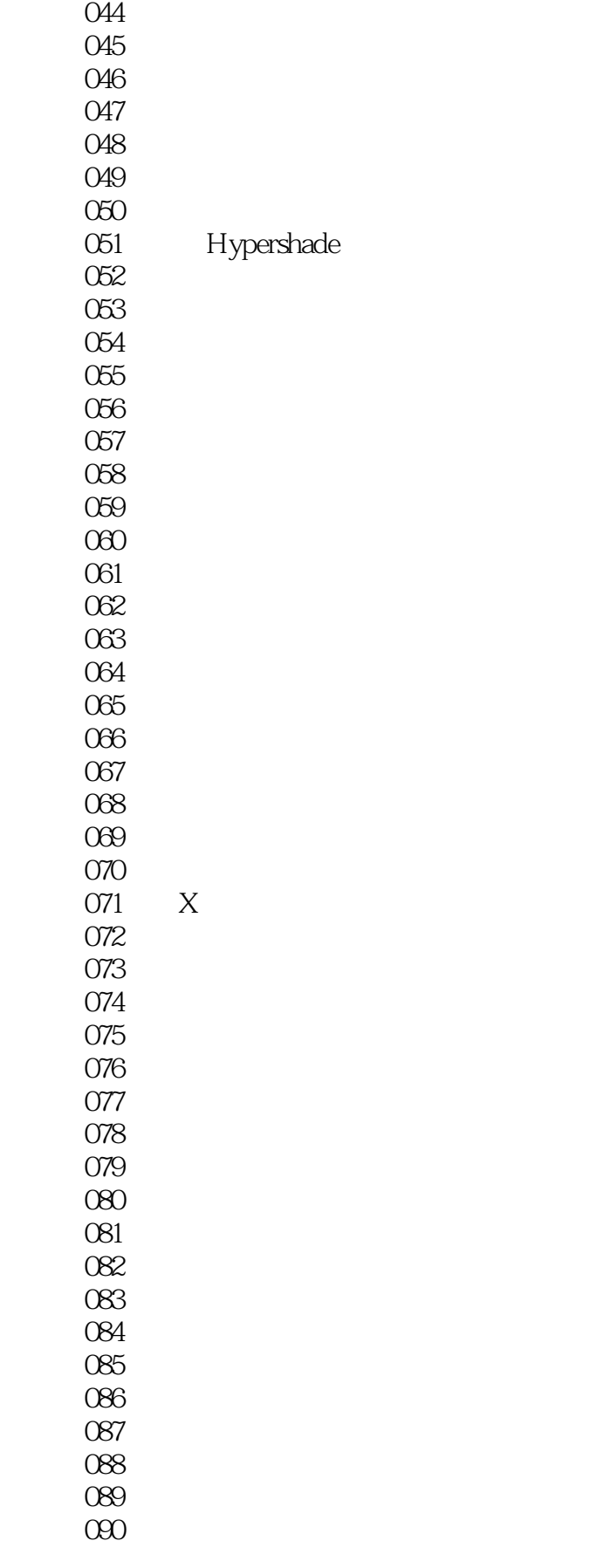

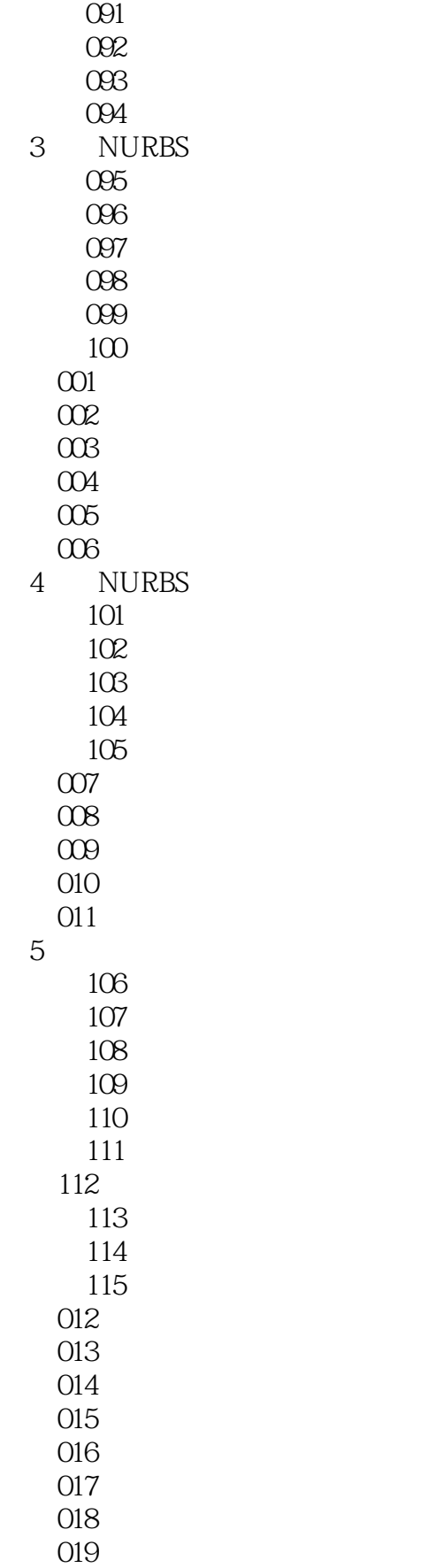

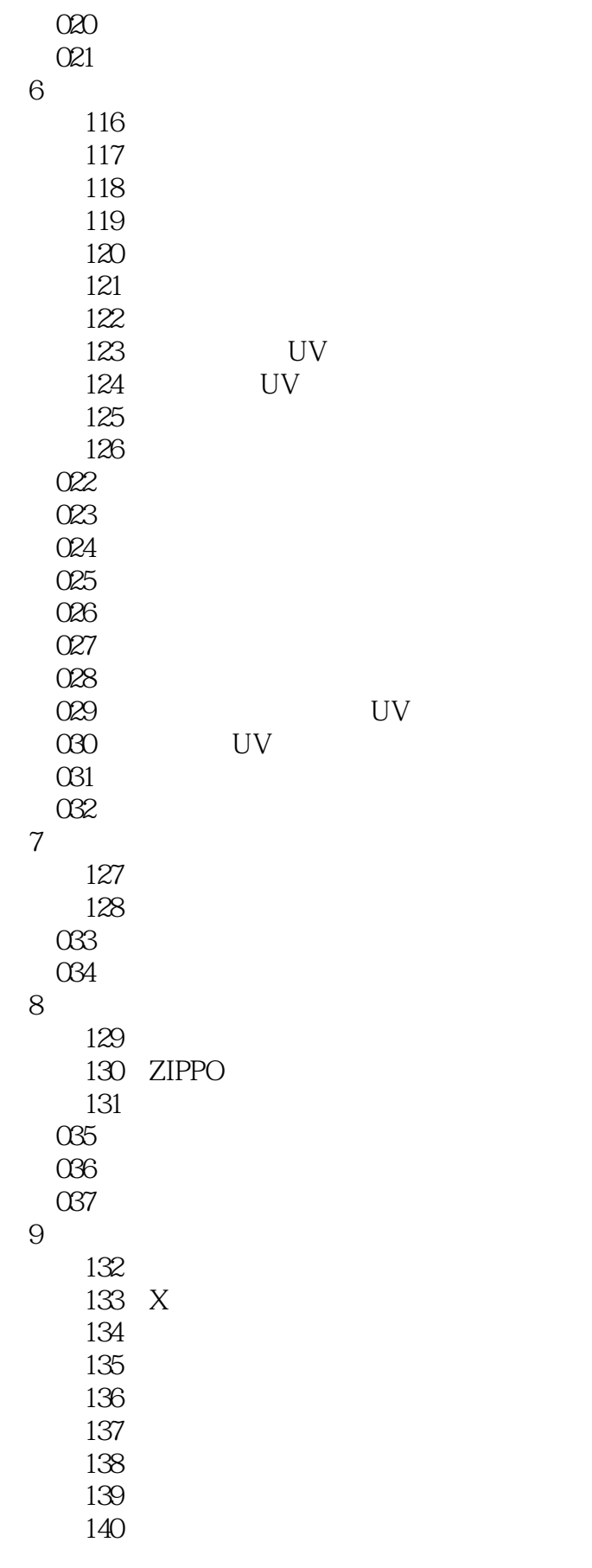

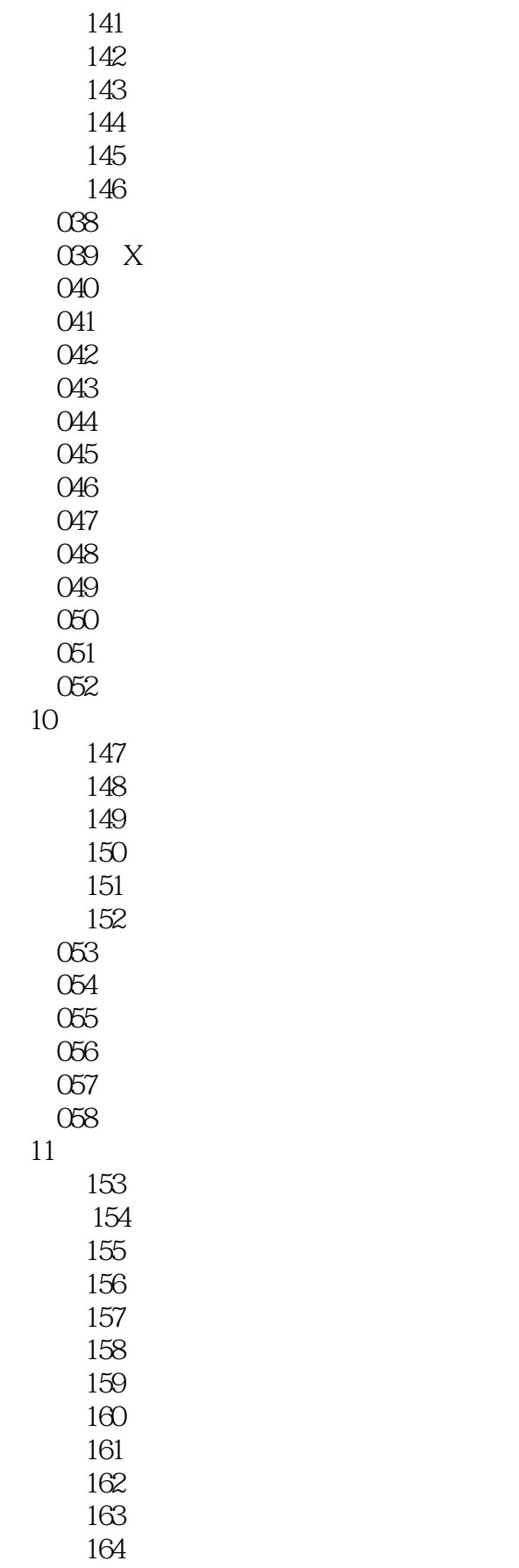

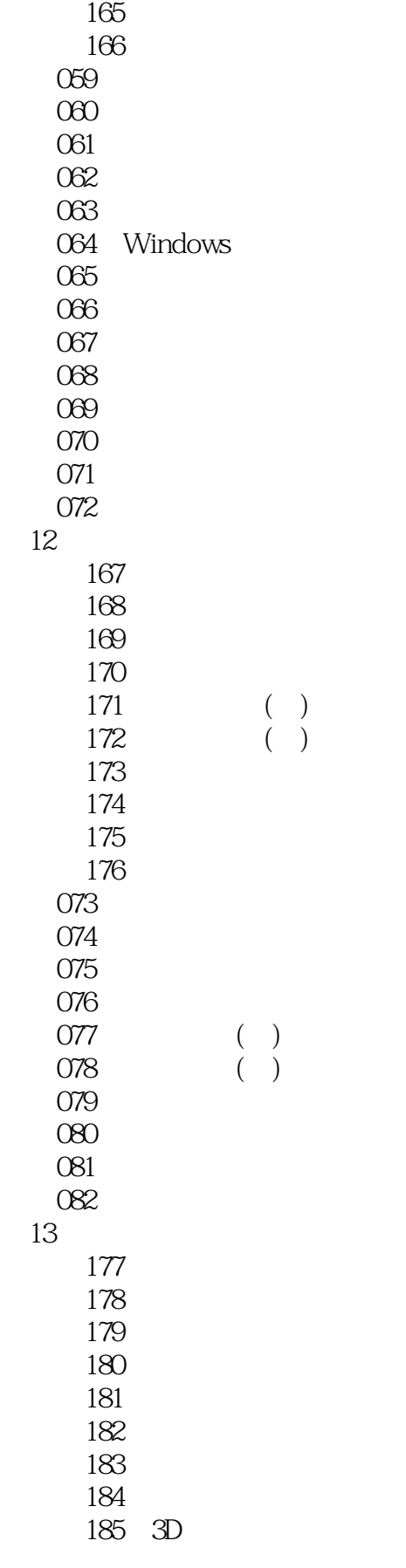

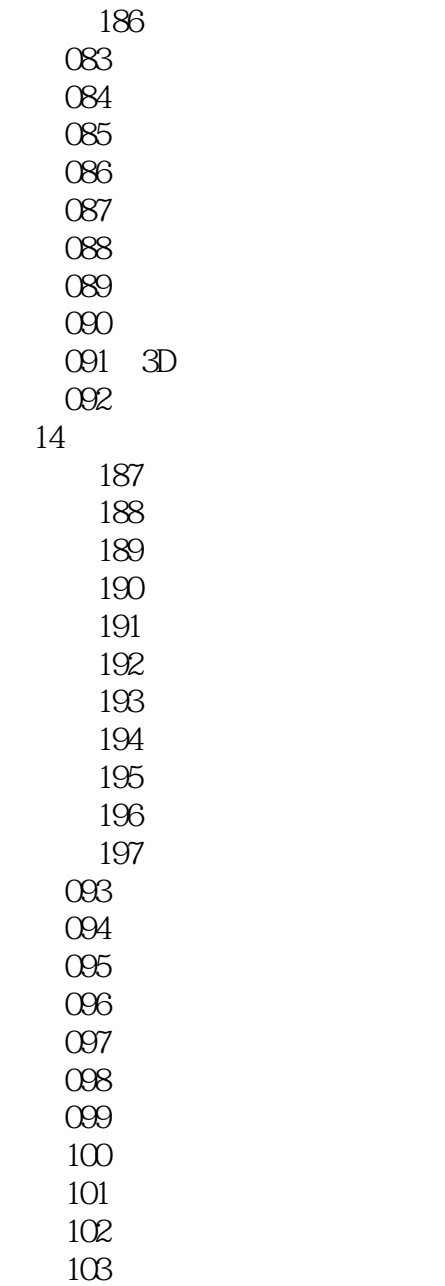

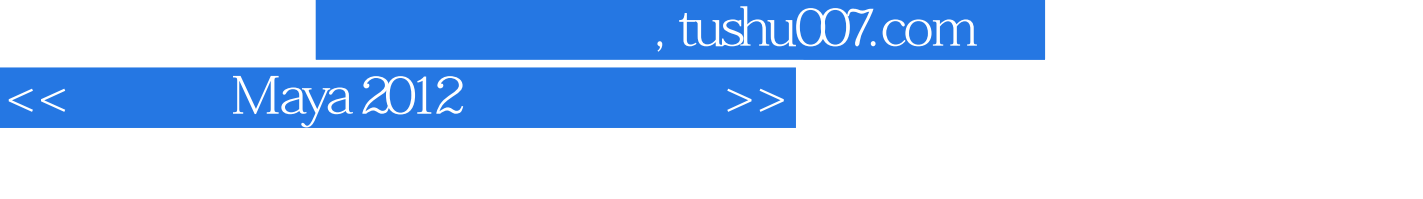

Aaya 2012<br>" Maya 300 500 " + " Maya 300 500

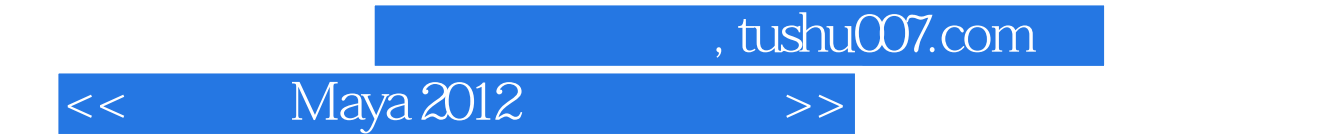

本站所提供下载的PDF图书仅提供预览和简介,请支持正版图书。

更多资源请访问:http://www.tushu007.com